## <<Pro/ENGINEER Wildfir>>

<<Pro/ENGINEER Wildfire5.0

- 13 ISBN 9787111335603
- 10 ISBN 7111335600

出版时间:2011-4

 $(2011-04)$ 

页数:411

PDF

http://www.tushu007.com

# <<Pro/ENGINEER Wildfir>>

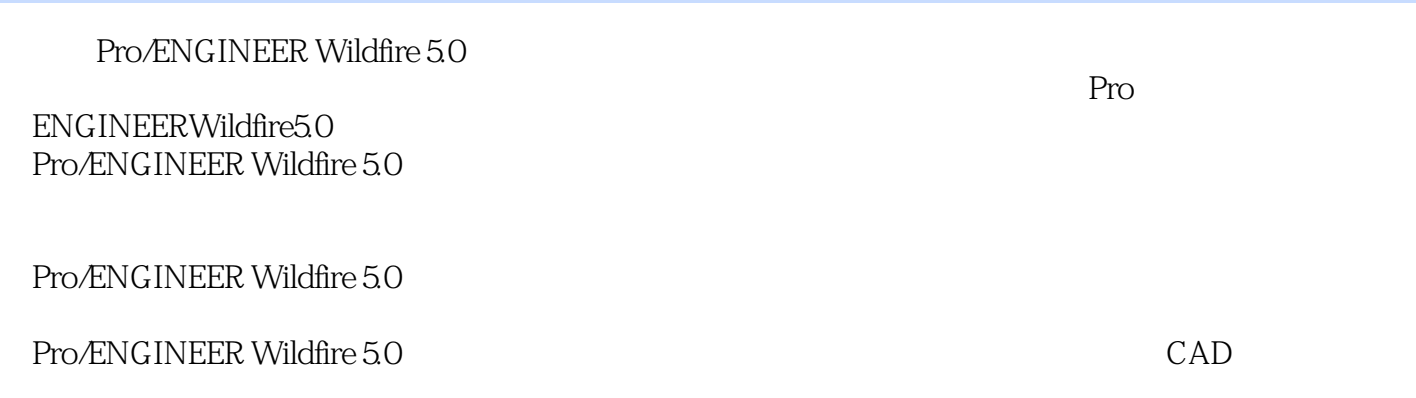

## <<Pro/ENGINEER Wildfir>>

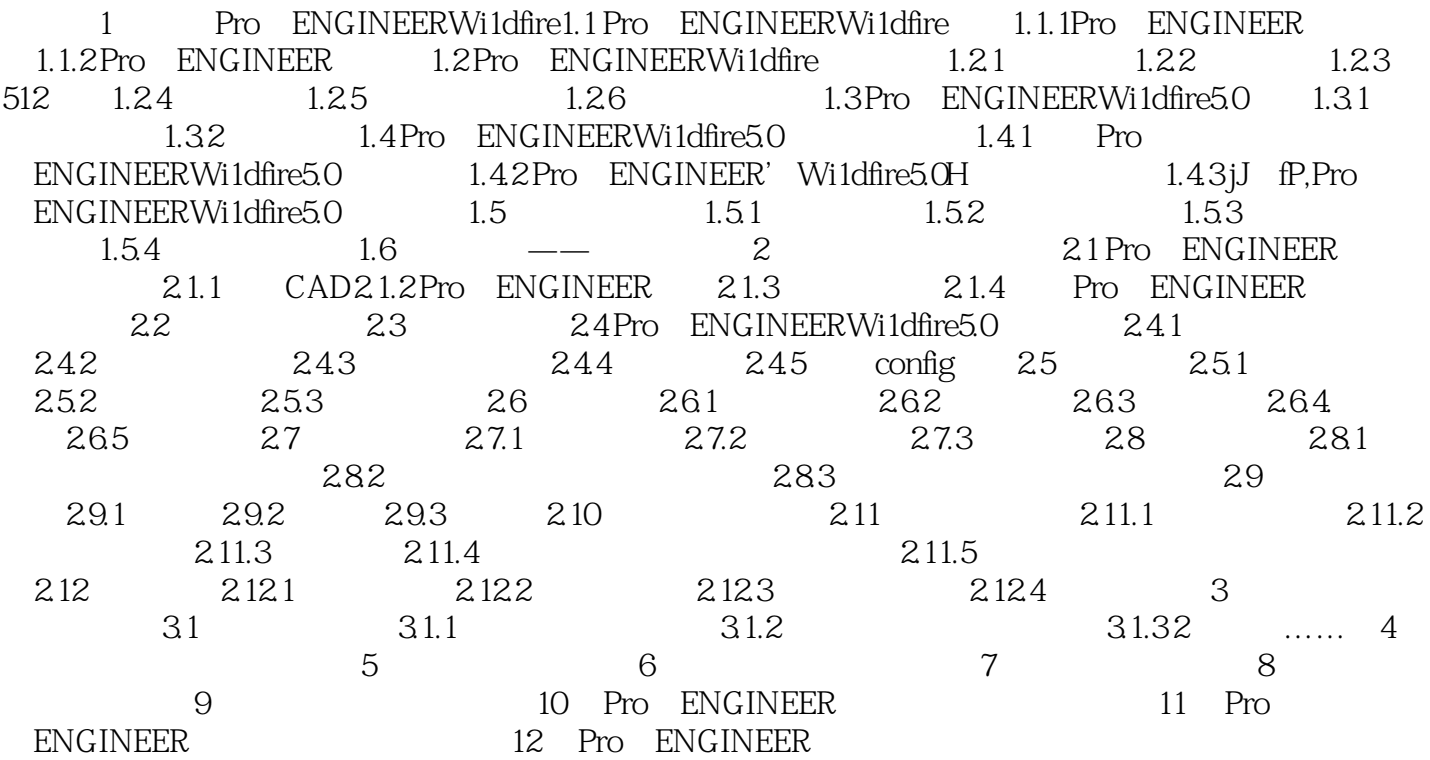

## <<Pro/ENGINEER Wildfir>>

 $9.52$ 

 $0$  9-37

### <<Pro/ENGINEER Wildfir>>

Pro/ENGINEER Wildfire 5.0

## <<Pro/ENGINEER Wildfir>>

本站所提供下载的PDF图书仅提供预览和简介,请支持正版图书。

更多资源请访问:http://www.tushu007.com